# Package 'daltoolboxdp'

March 27, 2024

Title Data Pre-Processing Extensions

Version 1.0.767

Description An important aspect of data analytics is related to data management support for artificial intelligence. It is related to preparing data correctly. This package provides extensions to support data preparation in terms of both data sampling and data engineering. Overall, the package provides researchers with a comprehensive set of functionalities for data science based on experiment lines, promoting ease of use, extensibility, and integration with various tools and libraries. Information on Experiment Line is based on Oga-sawara et al. (2009) [<doi:10.1007/978-3-642-02279-1\\_20>](https://doi.org/10.1007/978-3-642-02279-1_20).

License MIT + file LICENSE

URL <https://github.com/cefet-rj-dal/daltoolboxdp>

Encoding UTF-8

RoxygenNote 7.3.1

Imports daltoolbox, leaps, FSelector, doBy, glmnet, smotefamily

NeedsCompilation no

Author Eduardo Ogasawara [aut, ths, cre]

(<<https://orcid.org/0000-0002-0466-0626>>), Federal Center for Technological Education of Rio de Janeiro (CEFET/RJ)

[cph]

Maintainer Eduardo Ogasawara <eogasawara@ieee.org>

Repository CRAN

Date/Publication 2024-03-27 09:40:02 UTC

# R topics documented:

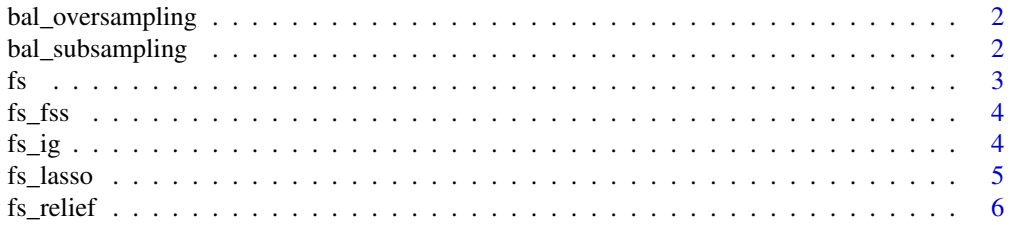

#### <span id="page-1-0"></span>**Index** [7](#page-6-0) **7**

bal\_oversampling *Oversampling*

#### Description

Oversampling balances the class distribution of a dataset by increasing the representation of the minority class in the dataset. It wraps the smotefamily library.

# Usage

bal\_oversampling(attribute)

#### Arguments

attribute The class attribute to target balancing using oversampling.

# Value

A bal\_oversampling object.

#### Examples

```
data(iris)
mod_iris <- iris[c(1:50,51:71,101:111),]
```

```
bal <- bal_oversampling('Species')
bal <- daltoolbox::fit(bal, mod_iris)
adjust_iris <- daltoolbox::transform(bal, mod_iris)
table(adjust_iris$Species)
```
bal\_subsampling *Subsampling*

### Description

Subsampling balances the class distribution of a dataset by reducing the representation of the majority class in the dataset.

#### Usage

```
bal_subsampling(attribute)
```
#### Arguments

attribute The class attribute to target balancing using subsampling

# <span id="page-2-0"></span>Value

A bal\_subsampling object.

#### Examples

```
data(iris)
mod_iris <- iris[c(1:50,51:71,101:111),]
bal <- bal_subsampling('Species')
bal <- daltoolbox::fit(bal, mod_iris)
adjust_iris <- daltoolbox::transform(bal, mod_iris)
table(adjust_iris$Species)
```
#### fs *Feature Selection*

#### Description

Feature selection is a process of selecting a subset of relevant features from a larger set of features in a dataset for use in model training. The FeatureSelection class in R provides a framework for performing feature selection.

#### Usage

fs(attribute)

#### Arguments

attribute The target variable.

#### Value

An instance of the FeatureSelection class.

# Examples

#See ?fs\_fss for an example of feature selection

<span id="page-3-0"></span>

# Description

Forward stepwise selection is a technique for feature selection in which attributes are added to a model one at a time based on their ability to improve the model's performance. It stops adding once the candidate addition does not significantly improve model adjustment. It wraps the leaps library.

#### Usage

fs\_fss(attribute)

#### Arguments

attribute The target variable.

#### Value

A fs\_fss object.

#### Examples

```
data(iris)
myfeature <- daltoolbox::fit(fs_fss("Species"), iris)
data <- daltoolbox::transform(myfeature, iris)
head(data)
```
fs\_ig *Information Gain*

#### Description

Information Gain is a feature selection technique based on information theory. It measures the information obtained for the target variable by knowing the presence or absence of a feature. It wraps the FSelector library.

# Usage

fs\_ig(attribute)

#### Arguments

attribute The target variable.

<span id="page-4-0"></span>fs\_lasso 5

# Value

A fs\_ig object.

# Examples

```
data(iris)
myfeature <- daltoolbox::fit(fs_ig("Species"), iris)
data <- daltoolbox::transform(myfeature, iris)
head(data)
```
fs\_lasso *Feature Selection using Lasso*

# Description

Feature selection using Lasso regression is a technique for selecting a subset of relevant features. It wraps the glmnet library.

#### Usage

fs\_lasso(attribute)

# Arguments

attribute The target variable.

# Value

A fs\_lasso object.

# Examples

```
data(iris)
myfeature <- daltoolbox::fit(fs_lasso("Species"), iris)
data <- daltoolbox::transform(myfeature, iris)
head(data)
```
<span id="page-5-0"></span>fs\_relief *Relief*

# Description

Feature selection using Relief is a technique for selecting a subset of relevant features. It calculates the relevance of a feature by considering the difference in feature values between nearest neighbors of the same and different classes. It wraps the FSelector library.

# Usage

fs\_relief(attribute)

# Arguments

attribute The target variable.

# Value

A fs\_relief object.

# Examples

```
data(iris)
myfeature <- daltoolbox::fit(fs_relief("Species"), iris)
data <- daltoolbox::transform(myfeature, iris)
head(data)
```
# <span id="page-6-0"></span>Index

bal\_oversampling, [2](#page-1-0) bal\_subsampling, [2](#page-1-0) fs, [3](#page-2-0)  $fs_fss,4$  $fs_fss,4$  $fs\_ig, 4$  $fs\_ig, 4$ 

fs\_lasso, [5](#page-4-0) fs\_relief, [6](#page-5-0)